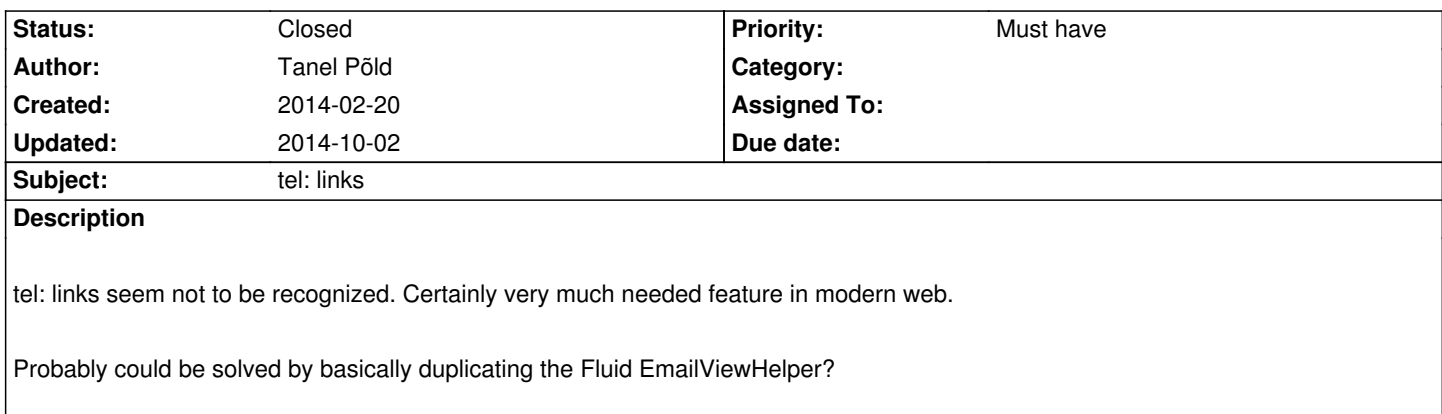

#### **History**

# **#1 - 2014-02-24 23:49 - Nikos Poaros**

is it possible to simply add 'tel' to the list of protocols in TYPO3.Neos/Resources/Public/javascript/aloha.js then rebuild the scripts?

This would make it possible to create tel: link tags in text nodes etc using the aloha link button. This already works for mailto:

# **#2 - 2014-02-26 15:30 - Nikos Poaros**

*- File aloha.js added*

i have included the changed file with "tel" added to the protocol.

The Neos link button can now be used to add telephone links as well as mailto etc.

#### **#3 - 2014-03-19 14:28 - Simon Schaufelberger**

"skype:" would also be another one, and "aim:" and so on, there are lots more. see http://www.howto-outlook.com/howto/messaginglinks.htm for a quite long list.

### **#4 - 2014-10-02 12:53 - Lienhart Woitok**

*- Assigned To set to Lienhart Woitok*

## **#5 - 2014-10-02 12:55 - Lienhart Woitok**

*- Status changed from New to Closed*

*- Assigned To deleted (Lienhart Woitok)*

Moved to JIRA: https://jira.typo3.org/browse/NEOS-512

**Files**

aloha.js 6.4 kB 2014-02-26 Nikos Poaros